## **UCL** Université catholique de Louvain

## Calcul statistique sur ordinateur II

LSTAT2020B

2013-2014

4.0 crédits 14.0 h + 14.0 h 1q

Enseignants: Govaerts Bernadette ; Bugli Céline ; Langue d'enseignement: Français Lieu du cours **Louvain-la-Neuve** Thèmes abordés : Les thèmes abordés dans les cours et exercices sont les suivants : Partie (A) : - Etapes d'une analyse statistique de données sur ordinateur. - Classes de logiciels de statistique. - Graphisme en statistique : les graphiques utiles et leur mise en oeuvre efficace. - Utilisation de logiciels statistiques à menus pour la réalisation d'analyses statistiques de base Partie (B) : - Génération de nombres aléatoires et calculs de probabilités et quantiles pour différentes distributions statistiques. - Algorithmes pour l'estimation de modèles linéraires et non linéaires et problèmes numériques associés. - Estimation de paramètre par maximum de vraisemblance. - Introduction aux méthodes de rééchantillonage. - Programmation avec le langage S (algorithmes de calcul statistique, simulations ...). - Programmation en SAS (manipulation de fichiers de données complexes ...). Acquis d'apprentissage Au terme du cours, les étudiants auront acquis une vue critique des différentes classes de logiciels de statistique disponibles sur le marché et des connaissances en graphisme et algorithmique statistique. Ils seront aussi capables de réaliser des analyses statistiques de base sur ordinateur à l'aide de divers logiciels (SAS, Splus, Excel, SPSS, JMP..) et de programmer des algorithmes et manipuler des fichiers de données complexes avec des logiciels plus avancés (SAS et R). Ce cours comprend deux parties : A et B : (A) Introduction au calcul statistique sur ordinateur et études de cas. (B) Algorithmique statistique et programmation SAS et R. La contribution de cette UE au développement et à la maîtrise des compétences et acquis du (des) programme(s) est accessible à la fin de cette fiche, dans la partie « Programmes/formations proposant cette unité d'enseignement (UE) ». Contenu : Contenu Le cours est divisé en deux parties STAT2430A (6-6 2.5C) et STAT2430B (14-14,2.5C) Partie A Cours théorique 1. Etapes d'une analyse statistique de données sur ordinateur. 2. Introduction au différentes classes de logiciels de statistique. 3. Présentation graphique de données. 4. Introduction au logiciel SAS Enterprise guide Exercices Initiation à l'utilisation de la salle informatique, à Excel et à et à SAS Enterprise guide. Etudes de cas d'analyse d'ensemble de données par des méthodes statistiques de base. Partie B Cours théorique " Introduction à R et SAS. " Génération de nombres aléatoires et calculs de probabilités et quantiles pour différentes distributions statistiques. " Algorithmique sous-jacente à la régression linéaire multiple " Ajustement de modèles non-linéaires et problèmes numériques sous-jacents. " Estimation de paramètres par maximum de vraisemblance. " Introduction au boostrap. " Traitement de ces différents problèmes en R. Exercices Exercices de programmation en SAS et R. Méthode Le cours est composé d'exposés magistraux étoffés de démonstrations de logiciels statistiques et de séances d'exercices d'utilisation des logiciels qui visent à donner une autonomie maximum à l'étudiant : chaque étudiant travaille à son rythme sur base de documents évolutifs.

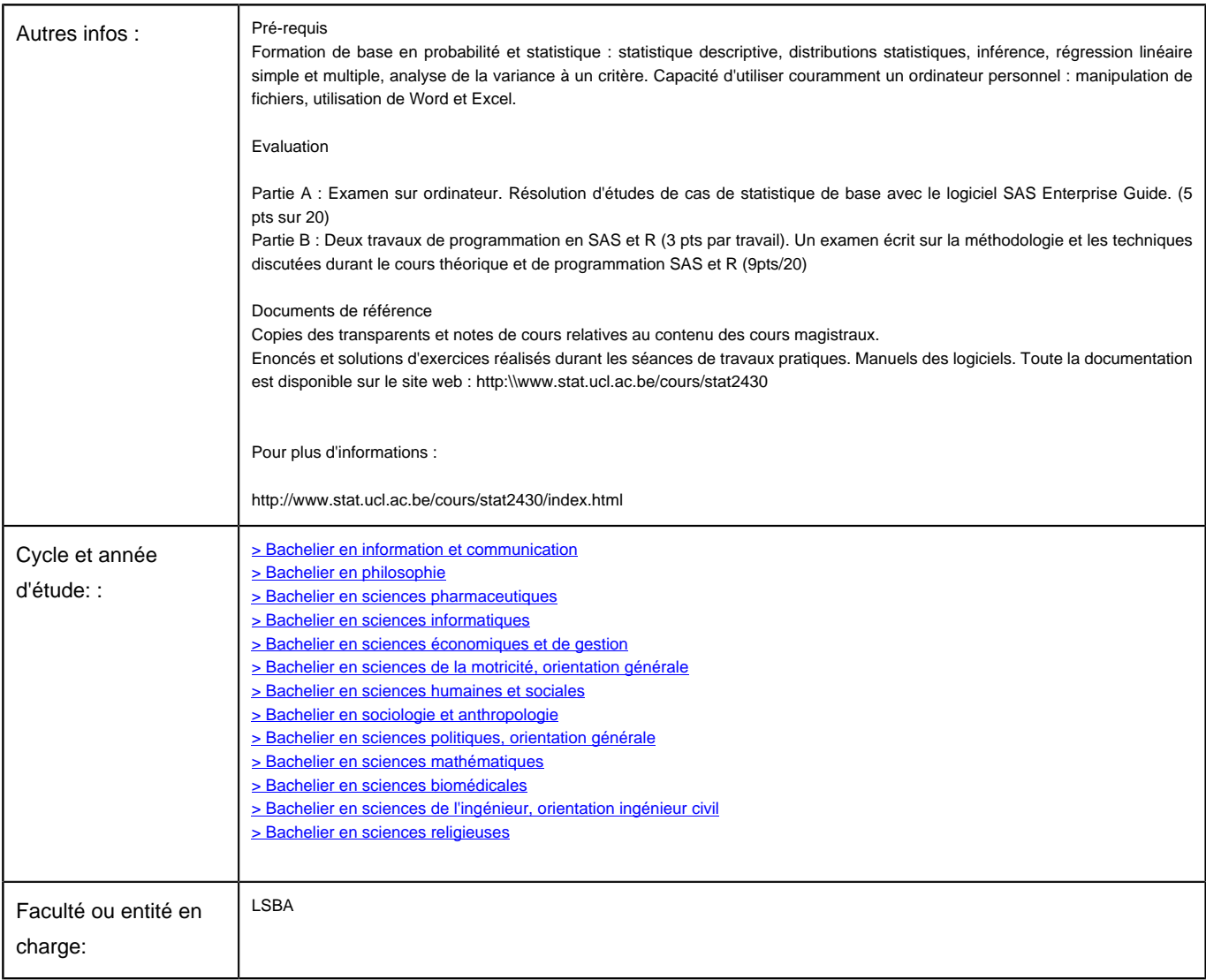